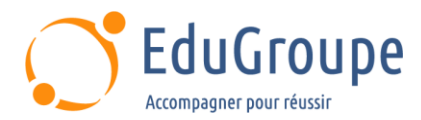

# **SAP Analytics Cloud : Analytics Designer**

Référence : **SACAD1-VIA** Durée : **5 jours** Certification : **Aucune**

## **CONNAISSANCES PREALABLES**

• Aucunes.

# **PROFIL DES STAGIAIRES**

• Consultant application (SAP BW, SAP BusinessObjects, SAP HANA, SAP S/4HANA), Utilisateur clé, Analyste Métier.

## **OBJECTIFS**

• Concevoir une application analytique simple. • Intégrer et communiquer avec une application analytique dans une page web HTML hôte. • Intégrer et communiquer avec une page web HTML dans une application analytique hôte. • Intégrer et communiquer par scripting avec un service OData dans une application analytique. • Intégrer par scripting les fonctionnalités Predictives de SAC dans une application analytique. • Intégrer par scripting une visualisation R dans une application analytique. • Intégrer un flus RSS dans une application analytique. • Maitriser l'éditeur de scripting pour rendre l'application analytique plus interactive. • Planifier la publication et la diffusion d'une application analytique par mail. • Rendre son application analytique Responsive. • Utiliser Data Analyzer. • Utiliser les bookmarks et les commentaires par scripting dans une application analytique. • Utiliser par scripting les commentaires dans une application analytique.

# **CERTIFICATION PREPAREE**

#### Aucune

### **METHODES PEDAGOGIQUES**

- Mise à disposition d'un poste de travail par stagiaire
- Remise d'une documentation pédagogique numérique pendant le stage
- La formation est constituée d'apports théoriques, d'exercices pratiques, de réflexions et de retours d'expérience
- Le suivi de cette formation donne lieu à la signature d'une feuille d'émargement

### **FORMATEUR**

Consultant-Formateur expert SAP

# **METHODE D'EVALUATION DES ACQUIS**

- Auto-évaluation des acquis par le stagiaire via un questionnaire
- Attestation des compétences acquises envoyée au stagiaire
- Attestation de fin de stage adressée avec la facture

# **CONTENU DU COURS**

### **Présentation et positionnement**

• Présentation et positionnement de SAP Analytics

- Cloud Analytics Designer
- Capacités clés
- Histoires contre applications analytiques
- Introduction à l'analyseur de données
- Techniques de conception et de mise en page d'application de base
- Utiliser les différents modes d'une application
- Travailler avec divers widgets tels que Tableau,
- Graphique, Texte, Image, etc.
- Options de navigation (filtre de ligne, contrôle
- d'entrée, etc.)
- Positionnement des widgets

### **Conception d'une application analytique avancée par scripting**

- Introduction au scriptiing
- Utilisation d'événements de script, de variables
- locales et globales, de tableaux
- Utilisation des paramètres d'URL
- Utilisation des instructions d'exécution
- conditionnelles

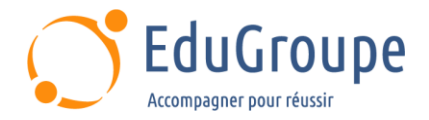

- Utilisation des fonctions de script globales
- Boucler le jeu de résultats
- Utilisation de la minuterie
- Script de débogage

### **Conception d'une présentation avancée**

- Utilisation de thèmes et CSS
- Définir la conception d'applications dynamiques pour les scénarios mobiles

#### **Considérations sur les performances**

• Comprendre les meilleures pratiques en matière de performances

• Comprendre le traitement technique d'une application

### **Options d'exportation et de distribution**

- Exporter au format PDF/CSV/Excel
- Publications
- Informations sur les changements de données

• Signets

#### **Fonctionnalités d'application supplémentaires**

- .<br>Visualisation R
- Fonctionnalités intelligentes
- Gestion des applications

### **Intégration et communication entre applications analytiques et applications externes**

- Utilisation des appels oData à SAP S/4HANA
- Utilisation de l'API Post Message pour intégrer une application analytique dans une page HTML hôte et une page Web dans une application analytique
- Inclusion de flux RSS dans une application

*Notre référent handicap se tient à votre disposition au 01.71.19.70.30 ou par mail à [referent.handicap@edugroupe.com](mailto:referent.handicap@edugroupe.com) pour recueillir vos éventuels besoins d'aménagements, afin de vous offrir la meilleure expérience possible.*